# Introduction to Multi-Agent Programming

**1. Agent Communication**

### Speech Acts, KIF, KQML, FIPA, JADE, IPC

*Alexander Kleiner, Bernhard Nebel*

### **Contents**

- Introductior
- Speech Acts
- Agent Communication Languages – KQML, KIF, FIPA, and Jade
- IPC: Rescue Freiburg communication
- Summary

### **Introduction**

- $\bullet$  Communication in concurrent systems:
	- Synchronization of multiple processes
		- E.g., solving the "lost update scenario":
			- Two processes  $p_1$  and  $p_2$  access the shared variable *v*
			- During modifying of v by  $p_1$ ,  $p_2$  reads v and writes back the old value
			- Update from p<sub>1</sub> is lost
- $\bullet$  Communication in OOP
	- Method invocation between different modules
		- E.g., object o1 invokes method m1 in m2: o1. m1(arg)
		- Which objects makes the decision about the execution of m1?
- $\bullet$  Communication in MAS?
	- Autonomous agents have control over both state and behavior
	- Methods are executed according to the agent's self-interest
	- However, agents can perform communicative actions, i.e. attempt to<br>influence other agents
	- Agent communication implies interaction, i.e. agents perform communication acts

### **Speech Acts I**

- • Most treatment of communication in MAS is inspired from speech act theory
- *Speech act theory* treats communication as action.
	- speech actions are performed by agents just like other actions, in the furtherance of their intentions
- Speech act theories are pragmatic theories of language, i.e., theories of language use
	- they attempt to account for how language is used by people every day to achieve their goals and intentions
- The theory of speech acts is generally recognized to have begun with the work of the philosopher John Austin: "How to Do Things with Words" (Austin, 1962).

### **Speech Acts II**

- Austin noticed that some utterances are rather like 'physical actions' that appear to *change the state of the world*
- For example:
	- **Links of the Company** – declaring war
	- **Links of the Company** 'I now pronounce you man and wife'
- Austin identified a number of performative verbs, which correspond to various different types of speech acts
	- **Links of the Company**  Examples of performative verbs are *request*, *inform*, and *promise*

### **Speech Acts III**

- Searle (1969) identified the following five key classes<br>of possible types of speech acts:
	- Representatives: *commits the speaker to the truth of an expression, e.g.,* 'It is raining' (*informing*)
	- *Directives:*  attempts to get the hearer to do something e.g., 'please make the tea' (requesting)
	- *Commissives:*  which commit the speaker to do something, e.g., 'I promise to...' (*promising*)
	- *Expressives: Expressives: Expresses* a mental state, e.g., 'thanking you!' (*thanking*)

– *Declarations:*  effect change of state, such as "declaring war" (*declaring* )

### **Agent Communication Languages I**  KQML and KIF

- *Agent communication languages* (ACLs) are standard formats for the exchange of messages
- KSE (Knowledge Sharing Effort) in early 1990s designed two ACLs with different purpose
	- – The Knowledge Query and Manipulation Language (KQML), which is an 'outer' language for agent communication
	- **Links of the Company** – The Knowledge Interchange Format (KIF), a language for expressing content, closely based on First Order Logic

## **Knowledge Interchange Format (KIF)**

- KIF allows agents to express
	- properties of things in a domain, e.g., "Michael is a vegetarian"
	- relationships between things in a domain, e.g., "Michael<br>and Janine are married"
	- general properties of a domain, e.g., "All students are<br>registered for at least one course"
- Examples:
	- "The temperature of m1 is 83 Celsius": (= (temperature m1) (scalar 83 Celsius))
	- "An object is a bachelor if the object is a man and is not<br>married": (defrelation bachelor (?x) :=

```
(and (man ?x) (not (married ?x))))
```
- "Any individual with the property of being a person also<br>has the property of being a mammal":<br>(defrelation person (?x) :=> (mammal ?x))

### **Knowledge Query and Manipulation Language (KQML) I**

- $\bullet$  KQML defines *communicative verbs*, or *performatives*, for example:
	- ask-if ('is it true that. . . ')
	- perform ('please perform the following action. . . ')
	- tell ('it is true that. . . ')
	- reply ('the answer is . . . ')
- $\bullet$ Each message has performative ("class" of message) and a number of parameters

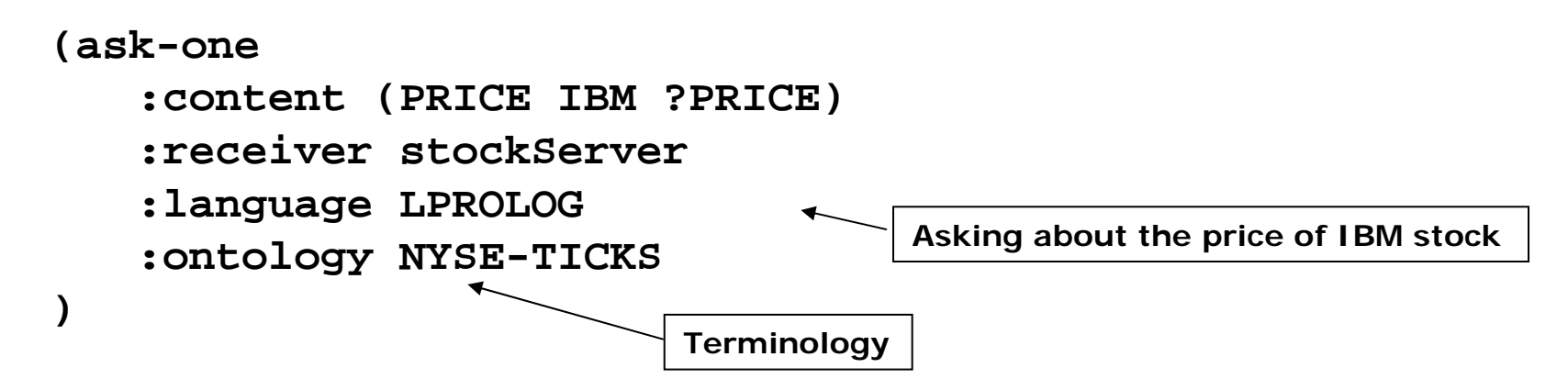

### **KQML II** Parameters of messages

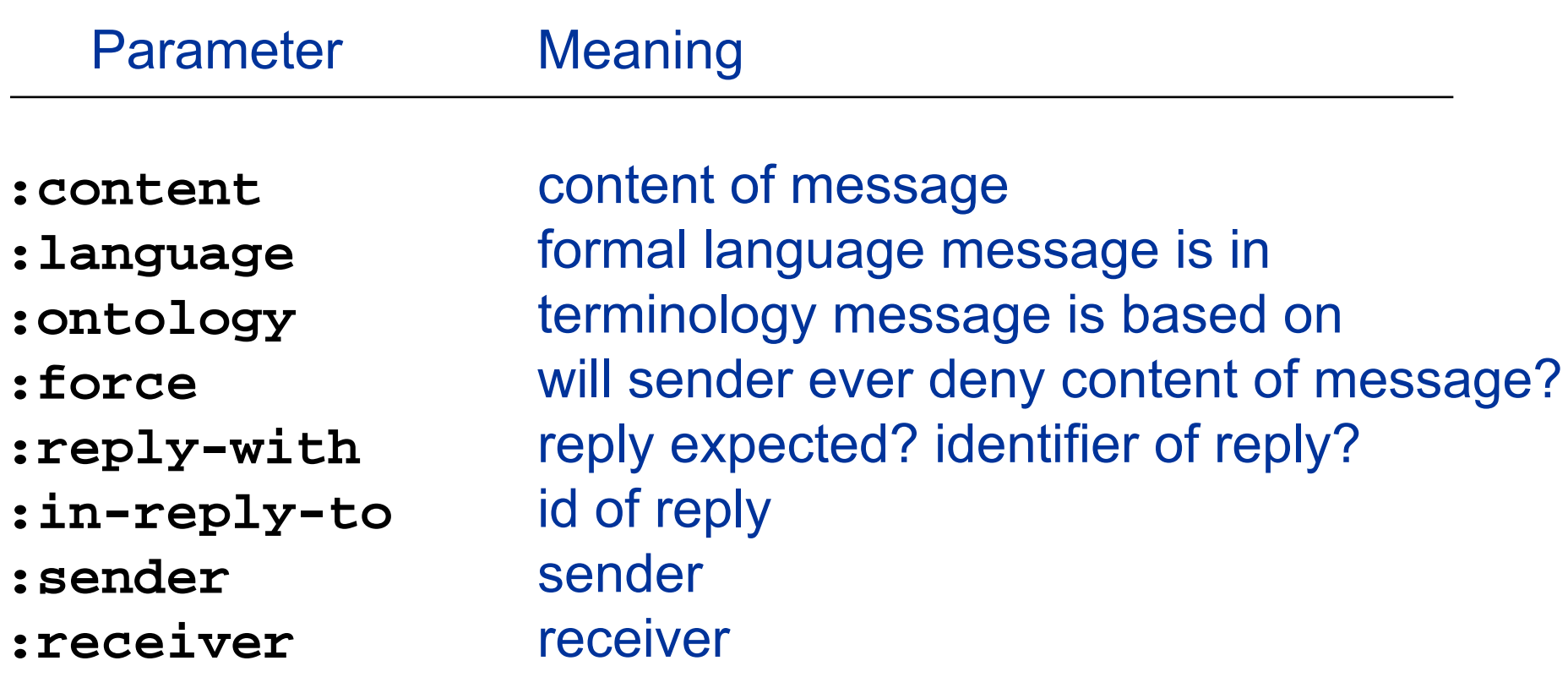

### **KQML III** Example dialogs

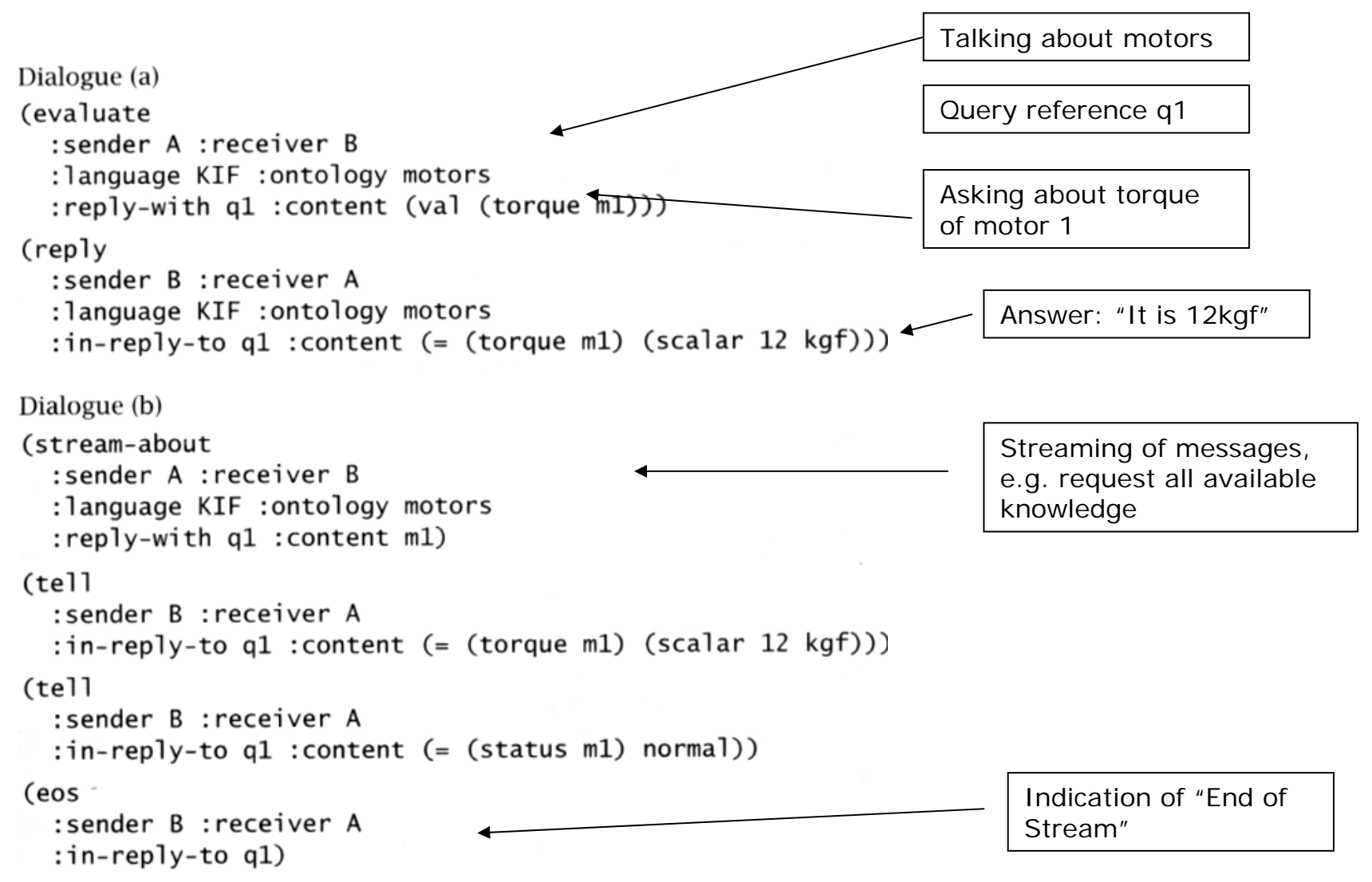

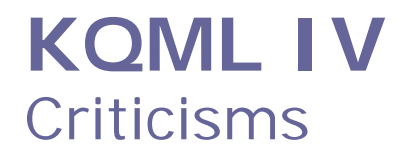

- The basic KQML performative set was overly large and not standardized
	- **Links of the Company** – different implementations of KQML were developed that could not, in fact, interoperate
- The language was missing the performative *commissives*
	- and the state of the Commissives are crucial for agents coordinating their actions.
- These criticisms amongst others led to the development of a new language by the FIPA consortium

### **Agent Communication Languages II**  Foundation for Intelligent Physical Agents (FIPA)

- FIPA is the standards organization for agents and multiagent systems. It was officially accepted by the IEEE at its eleventh standards committee in 2005
- FIPA's goal in creating agent standards is to promote interoperable agent applications and agent systems
- $\bullet$  FIPA ACL's syntax and basic concepts are very similar to KQML, for example:

**(inform** 

**)**

```
:sender agent1 
:receiver agent2 
:content (price good2 150) 
:language sl 
:ontology hpl-auction
```
#### **FIPA ACL**  Set of Performatives in FIPA ACL

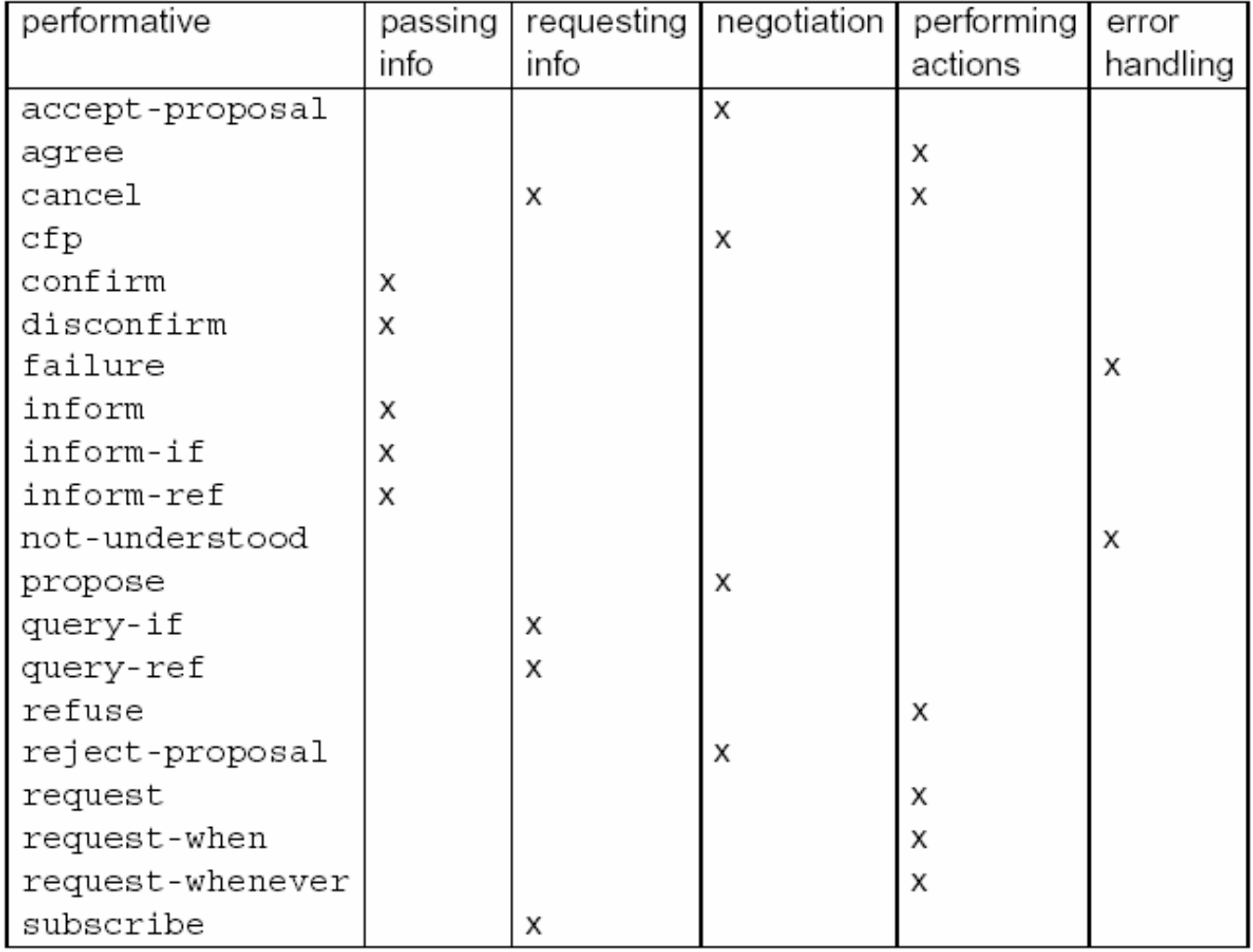

### **FIPA ACL Performatives** Requesting Information

**query-ref**

**subscribe** sender asks to be notified when statement changes

**query-if** direct query for the truth of a statement

direct query for the value of an expression

### **FIPA ACL Performatives** Passing Information

#### **inform**

 together with **request** most important performative; basic mechanism for communicating information; sender wants recipient to believe info; sender believes info itself

#### **inform-ref**

 informs other agent about value of expression (in its content parameter); typically content of **request**  message (thus asking the receiver to give me value of expression)

**confirmdisconfirm**confirm truth of content (recipient was unsure) confirm falsity of content (recipient was unsure)

### **FIPA ACL Performatives**  Negotiation

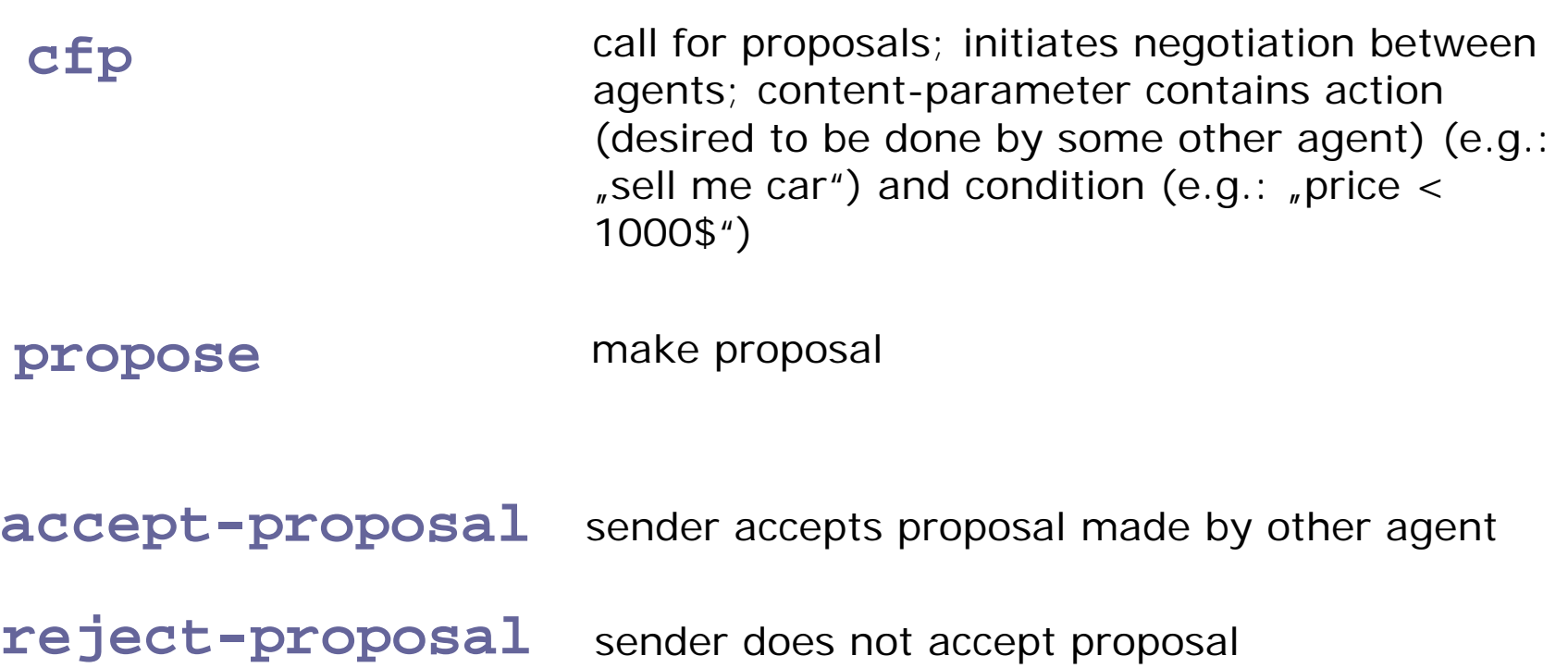

#### **FIPA ACL Performatives** Performing Actions

**cancel**

**refuse**

- **request** issue request for an action
- **request-when** issue request to do action if and when a statement is true
- **request-whenever** issue request to do action if and whenever a statement is true
- **agree** sender agrees to carry out requested action
	- follows request; indicates intention behind request is not valid any more
		- reject request

## **FIPA Interaction Protocols (IPs)**

#### *FIPA defined IPs are:*

- $\bullet$ FIPARequest
- $\bullet$ FIPAQuery
- $\bullet$ FIPARequestWhen
- $\bullet$ FIPAContractNet
- $\bullet$ FIPAIteratedContractNet
- $\bullet$ FIPAAuctionEnglish
- $\bullet$ FIPAAuctionDutch
- $\bullet$ FIPABrokering
- $\bullet$ FIPARecruiting
- $\bullet$ FIPASubscribe
- $\bullet$ FIPAPropose

### **FIPA Interaction Protocols (IPs)**  FIPA IP Example: Request

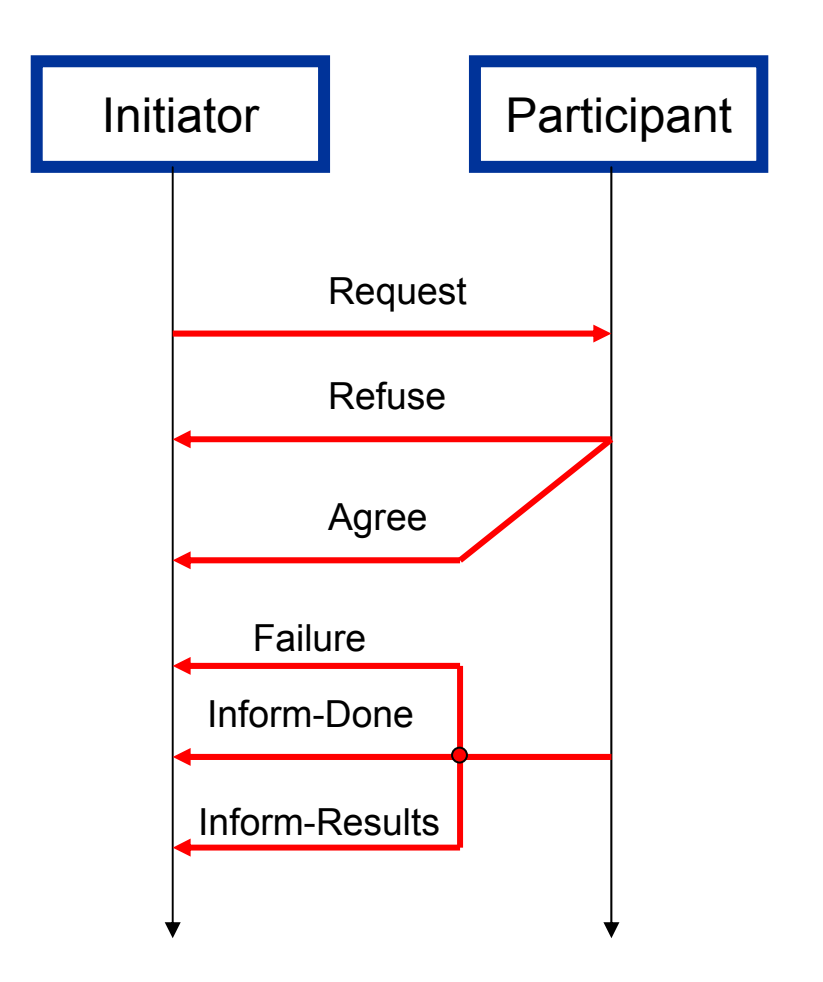

### **FIPA Interaction Protocols (IPs)**  FIPA IP Example: Contract Net

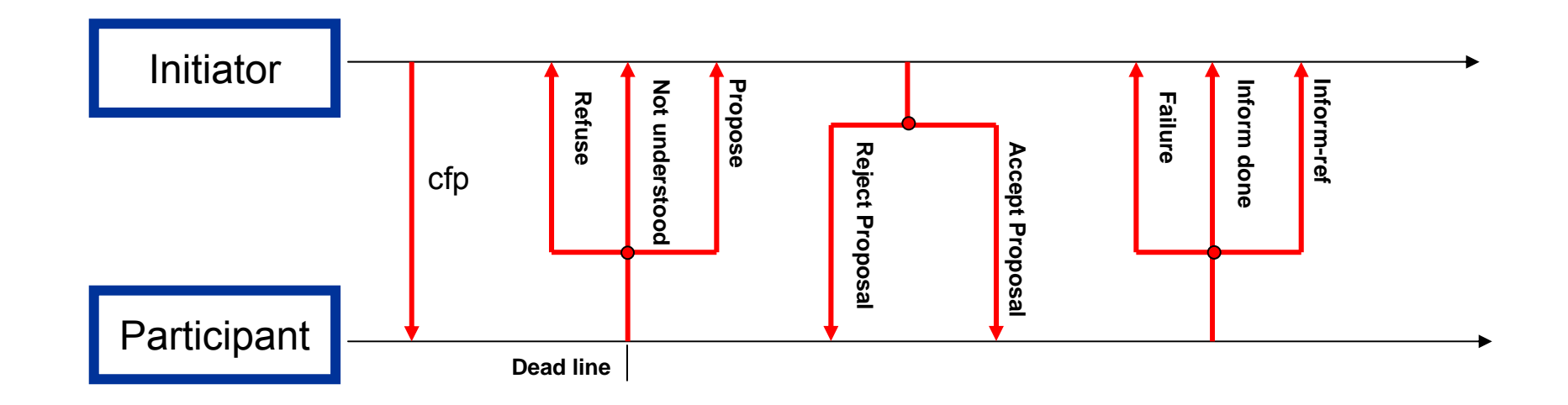

Request

### **Ontologies**

- Ontologies ground the terminology used by the agents
	- For example, an agent For example, an agent wants to buy a screw. But what means then "size"? Is it in inch or centimeter?
- Very important in the Internet, sometimes encoded by XML
	- In contrast to HTML, whose meta-language<br>mainly describes the page<br>layout, XML allows to tag data with semantics  $\rightarrow$ semantic web

#### (a) Plain HTML

```
<ul>
```
<li><em>Music</em>, <b>Madonna<b>.

 $USD12$  <br  $>$  <p>

<li><em>Get Ready</em>, <b>New Order</b>,  $USD14  
 **chr op**$ 

```
\langle u| \rangle
```

```
(b) XML
```

```
<catalogue>
   <product type="CD">
      <title>Music</title>
      <artist>Madonna</artist>
      <price currency="USD">12</price>
   </product>
   <product type="CD">
      <title>Get Ready</title>
      <artist>New Order</artist>
      <price currency="USD">14</price>
   </product>
</catalogue>
```
**Plain HTML vs. XML**

### **Java Agent Development Framework (JADE)**

- Open Source project originated by Telecom currently governed by an International Board, e.g. Motorola, France Telecom, Whitestein, …
- JADE allows the rapid creation of distributed, multi- agent systems in Java
- $\bullet$ High interoperability through FIPA compliance
- $\bullet$  JADE includes:
	- A library for developing agents (which implements message transport and parsing) message transport and parsing)
	- A runtime environment allowing multiple, parallel and concurrent agent activities
	- Graphical tools that support monitoring, logging, and<br>debugging
	- Yellow Pages, a directory where agents can register their<br>capabilities and search for other agents and services

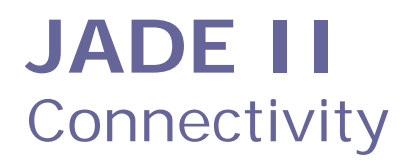

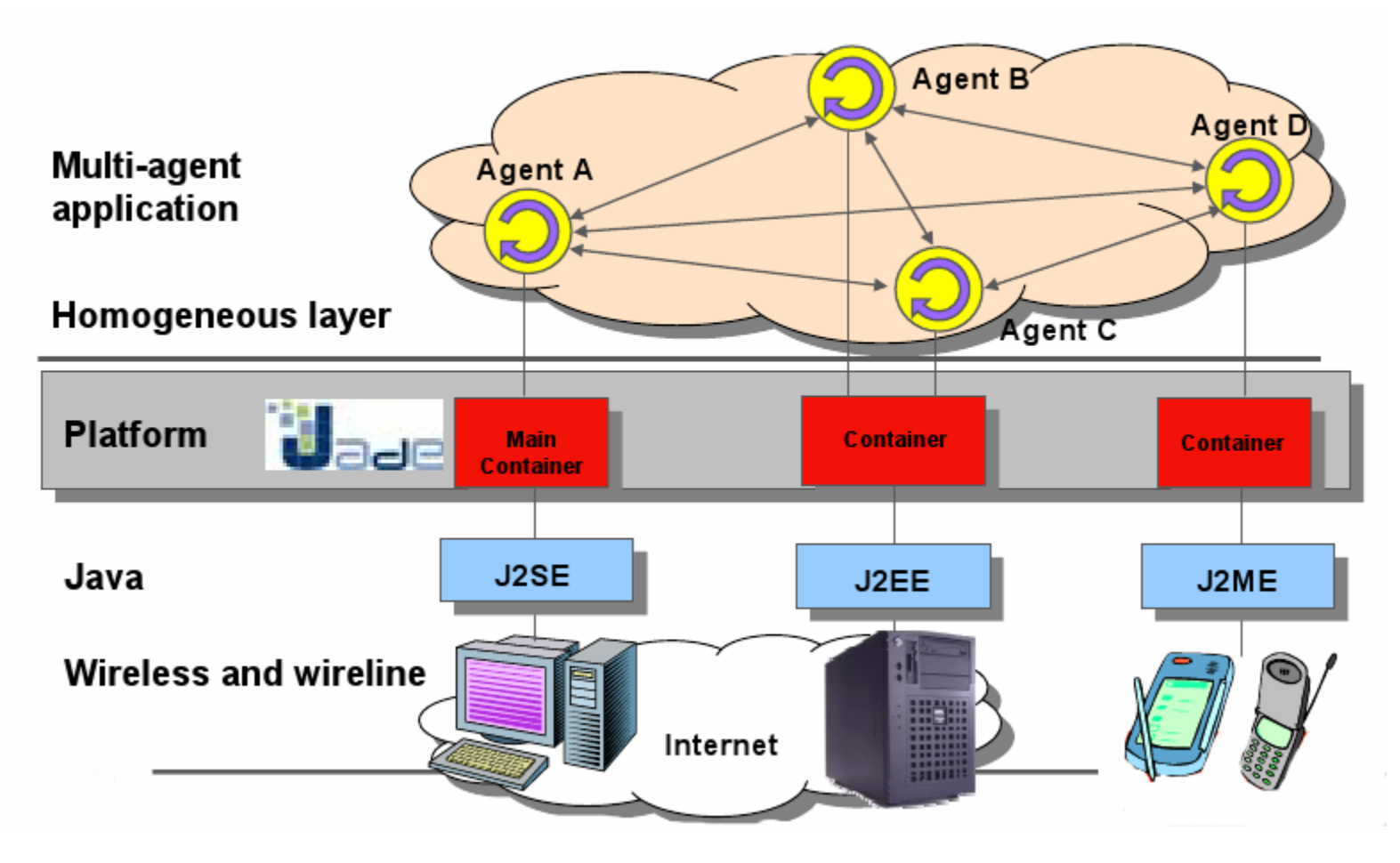

**Image taken from the Jade Tutorial**

#### **JADE III** Code Example

```
public class AgentThatSearchesAndUseAService
    extends jade.core.Agent
{
    public void setup() 
    {
        DFAgentDescription dfd = new DFAgentDescription();
        dfd.setType("SearchedService");
        DFAgentDescription[] agents = DFService.search(this,dfd);
        ACLMessage msg = new ACLMessage(ACLMessage.REQUEST);
        msg.addReceiver(agents[0].getAID();
        msg.setContent("execute service");
        send(msg);
        System.out.println(blockingReceive());
    }
}
```
Note DF means "Directory Faciliator", an agent for accessing the yellow pages

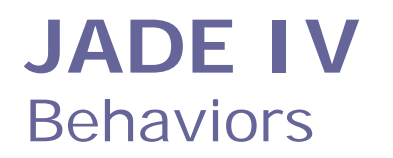

- $\bullet$  JADE Behaviors
	- A behavior is basically an event handler, a method which describes how an agent reacts to an event: the reception of a message or a Timer interrupt
	- The Event Handler code is placed in a method called action. Every behavior is scheduled following a round robin algorithm.
- Methods of the agents involving behaviors:
	- *addBehaviour* & *removeBehaviour*
- Examples of Behaviors already included in JADE:
	- SimpleBehavior CyclicBehavior
	- TickerBehavior WakerBehavior
	- ReceiverBehavior
	- ParallelBehavior
- 
- 
- SequentialBehavior
- Parallel FSMBehavior

### **JADE V**  Debugging: "Dummy Agent"

- $\bullet$  Functionalities:
	- compose and send a custom messages
	- load/save the queue of messages from/to a file

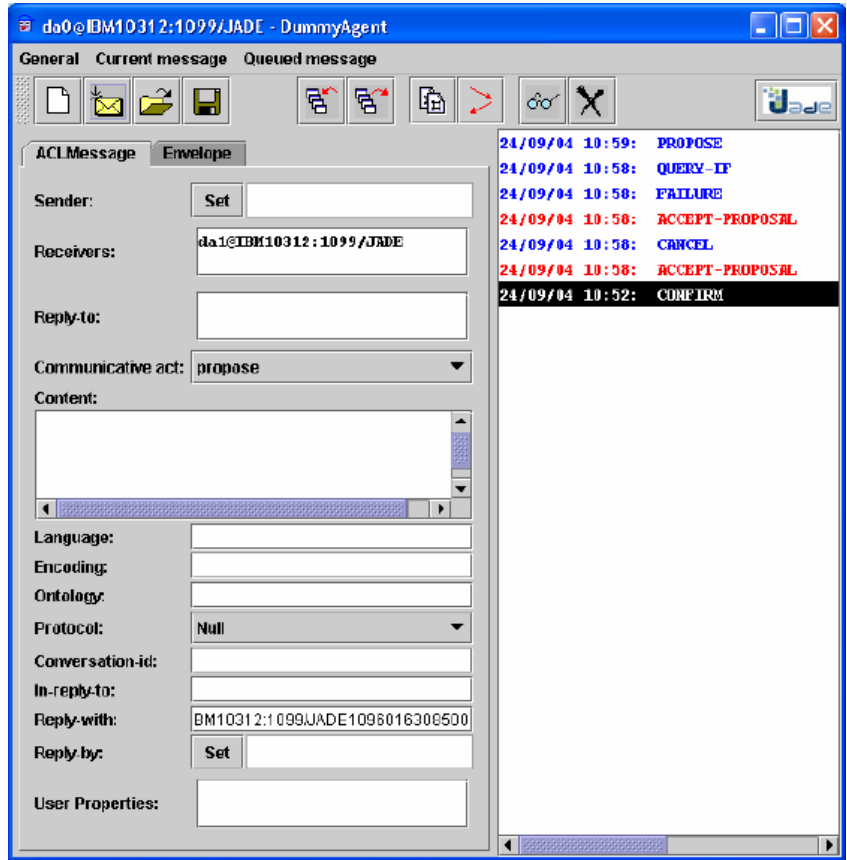

**Image taken from the Jade Tutorial**

### **JADE VI** Debugging: "Sniffer Agent"

- $\bullet$  Functionalities:
	- display the flow of interactions between selected agents
	- – display the content of each exchanged message
	- save/load the data flow

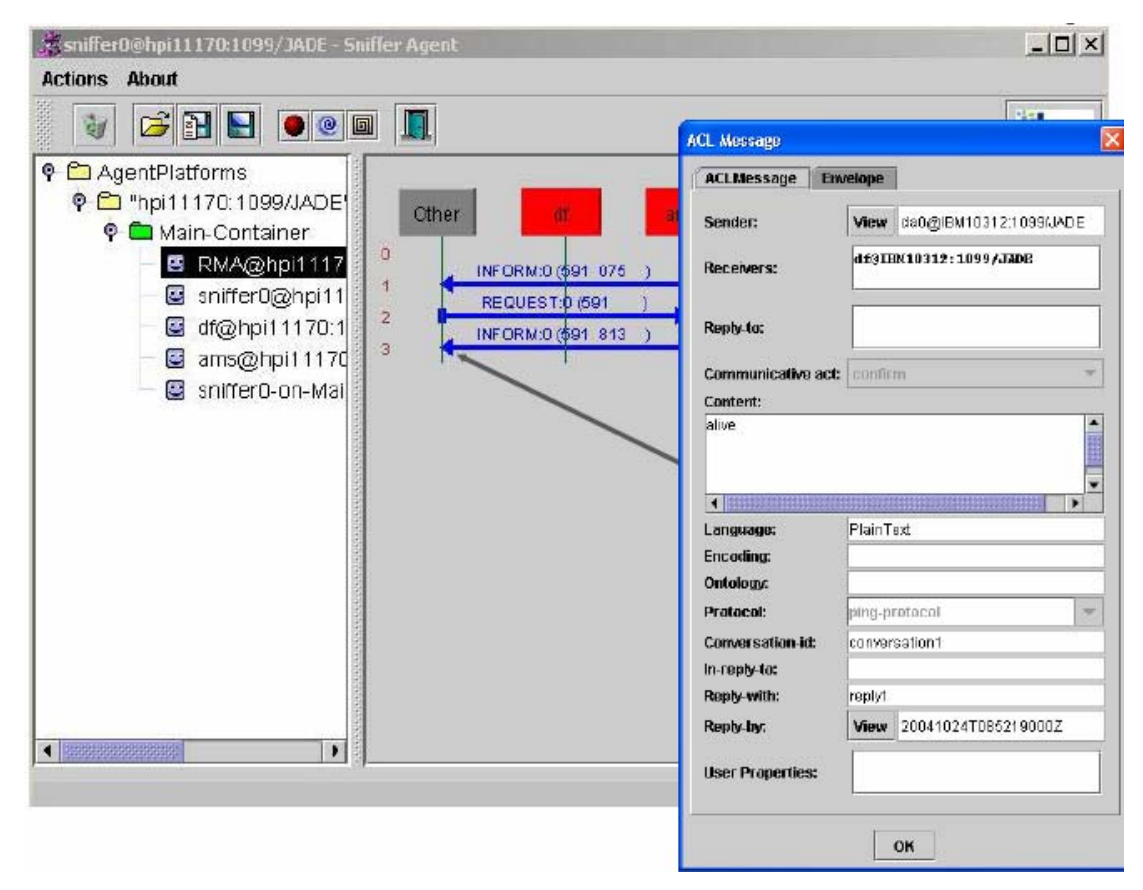

**Image taken from the Jade Tutorial**

### **JADE VII** Debugging: "Log Manager Agent"

- $\bullet$  Functionalities:
	- browse all Logger objects on its container (both JADE-specific and application-specific)
	- modify the logging level
	- add new logging handlers (e.g. files)

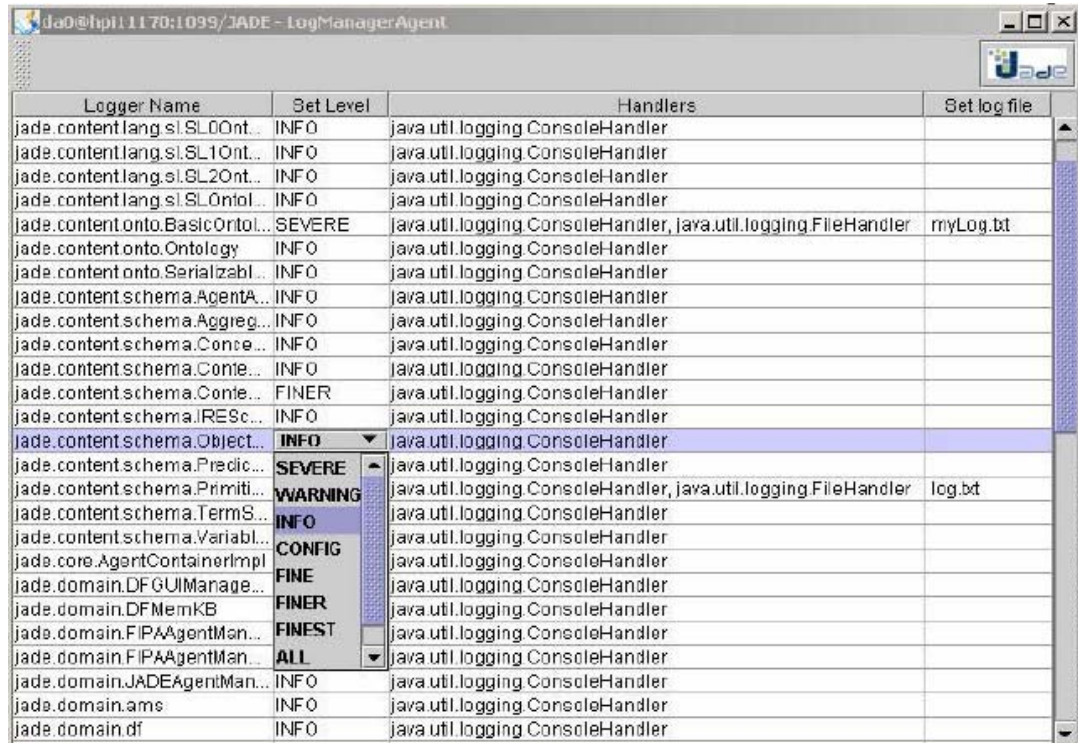

**Image taken from the Jade Tutorial**

## **Inter Process Communication (IPC)**

- NOT an ACL but an efficient tool within fully cooperative & distributed environments
- $\bullet$  Platform-independent library for distributed networkbased message passing, runs with  $C, C++$ , Lisp, and JAVA
- Provided facilities for client/server and publish / subscribe communication
	- Communication takes place either point-to-point or via a "central", whereas the latter allows data logging and visualization
- $\bullet$ Marshalling and passing of complex data structures
- $\bullet$  Has been used by us during RoboCup, the Sick Race, and the TechX challenge

### **IPC Communication Models I** Publish/Subscribe

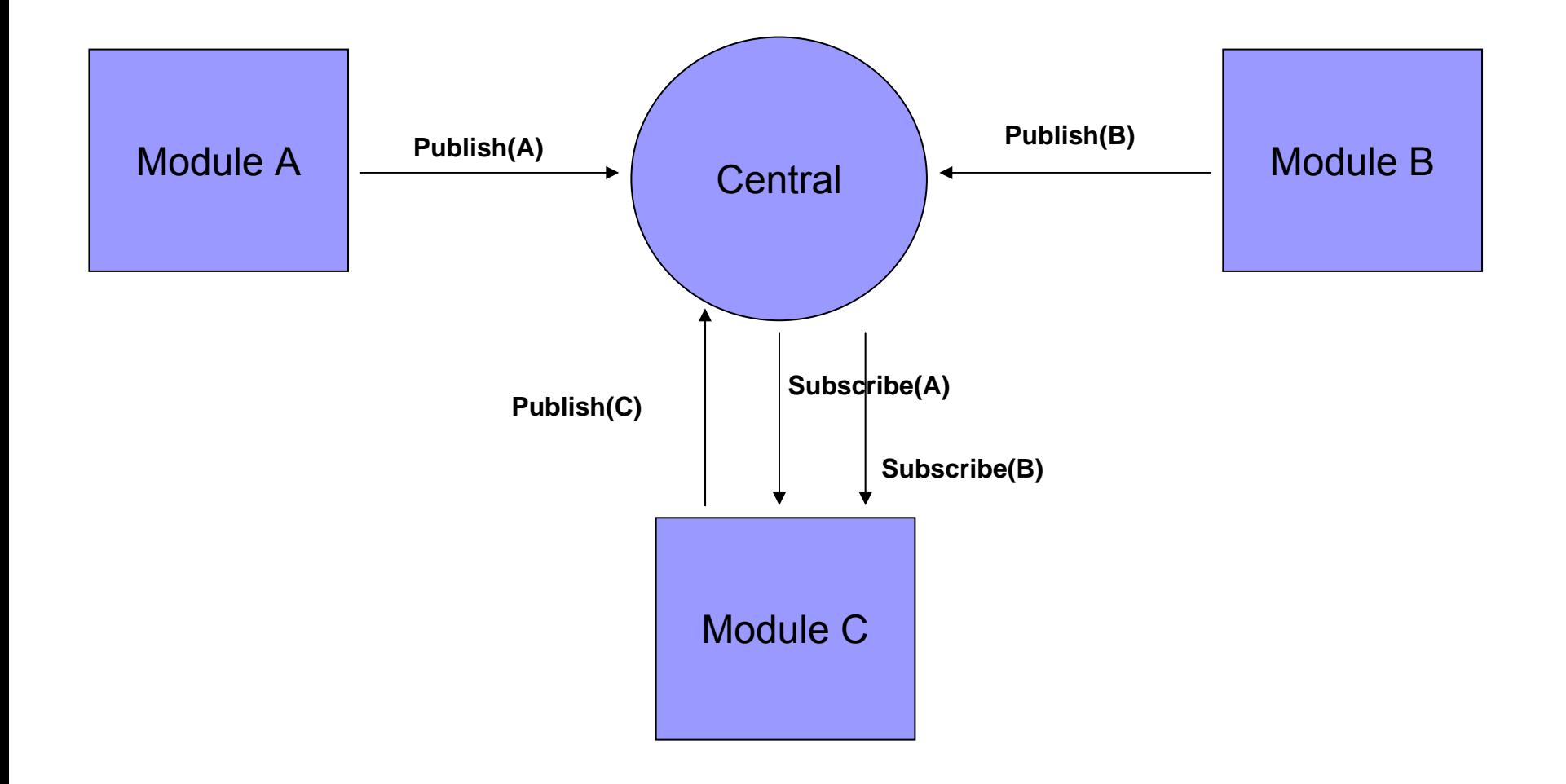

### **Publish/Subscribe**

#### Module Architecture

```
module MODULE_C
module MODULE_C
static: quit, dataA, dataB
static: quit, dataA, dataB
quit 
← false
quit 
← false
dataA ← NULL
dataA ← NULL
dataB ← NULL
dataB ← NULL
CONNECT-TO-CENTRAL()<br>QURSODIRE UANDLED
SUBSCRIBE-HANDLER(msgHandlerA, dataA)
SUBSCRIBE-HANDLER(msgHandlerA, dataA)
SUBSCRIBE-HANDLER(msgHandlerB, dataB)
SUBSCRIBE-HANDLER(msgHandlerB, dataB)
DEFINE_MESSAGE(msgC)
DEFINE_MESSAGE(msgC)
while (not quit) do
while (not quit) do
        listen_for_messages()
listen_for_messages()
        dataC ← PROCESS-DATA(dataA, dataB)<br>⊇URUSH PATA(ULO)

PUBLISH-DATA(dataC)
PUBLISH-DATA(dataC)
EndEndFunction msgHandlerA(dataA)
        UPDATE-DATA(dataA)
UPDATE-DATA(dataA)
EndEndFunction msgHandlerB(dataB)
        UPDATE-DATA(dataB)
UPDATE-DATA(dataB)
EndEnd
```
### **Distributed execution**

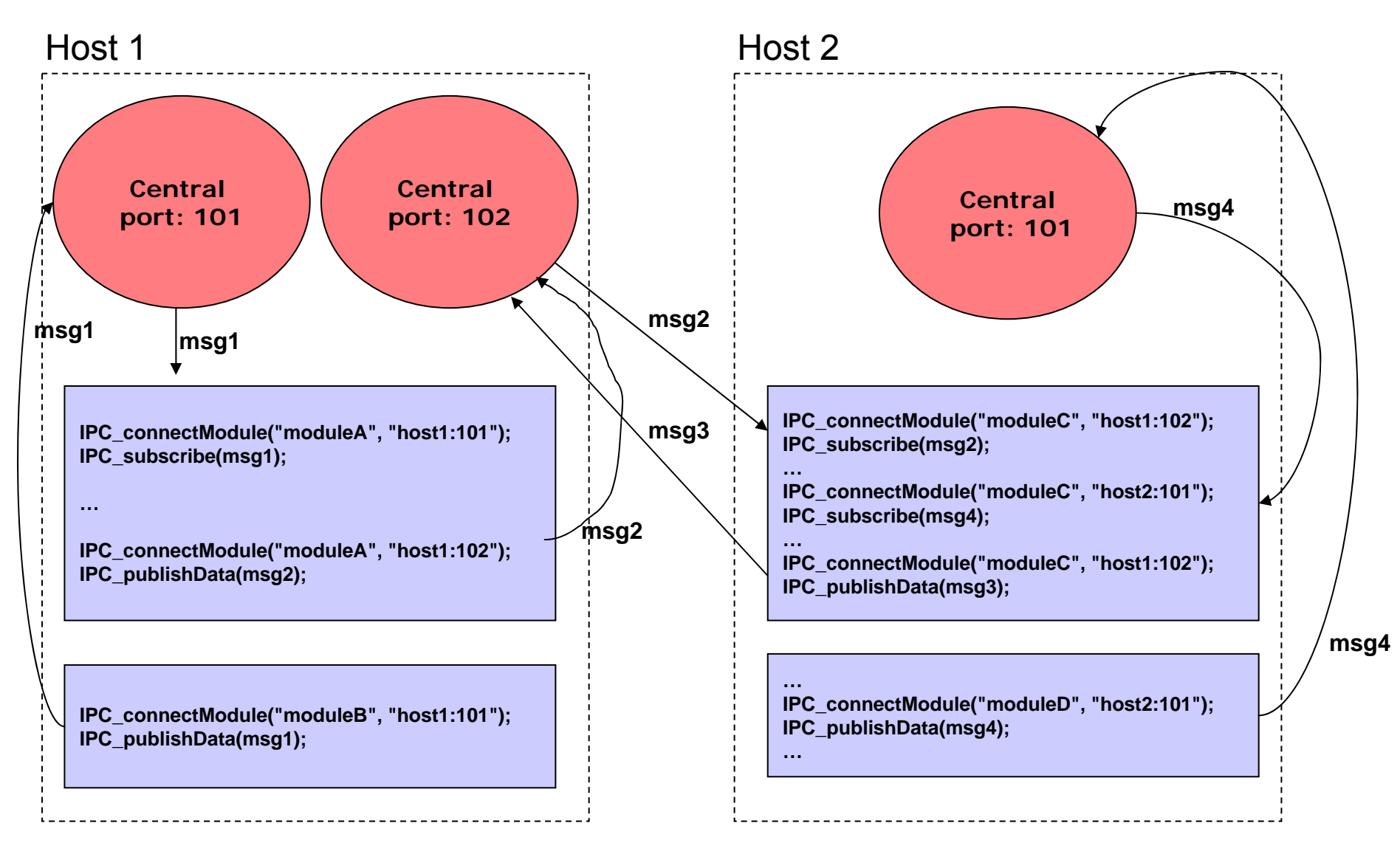

#### **IPC Data Formats** Examples in C

```
#define RESCUE_BATTERY_STATUS_NAME "rescue_battery_status"
#define"{double, double, double, string}"
typedef struct {
  double level; ///< [V]
  double capacityLeft; ///< [0, 1] How full
i
s the battery (estimated)
  double timestamp;
  char* host;
```
**} rescue\_battery\_status\_message;**

**...**

```
#define RESCUE_JOYPAD_BUTTON_NAME "rescue_joypad_button"
#define RESCUE_JOYPAD_BUTTON_FMT "{int, double, string}"
//AUTOLOGGER LOGGER_PRINTF "Jb "
typedef struct {
   int button;
  double timestamp;
  char* host; 
} rescue_joypad_button_message;
```
#### **IPC Communication Models II** Parameter Daemon

- In a complex system composed of various modules, global parameters have to be handled somehow
- A parameter daemon is a separate module that reads parameters from a single configuration file
	- Stores specific parameters (typically fixed during runtime), but also module status information and commands (changing during runtime)
- Communication through "parameter changes "
	- Can be considered as blackboard system
	- Modules can install handler for parameter changes
- •Implemented by publish/subscribe

### **Parameter Daemon** Examples

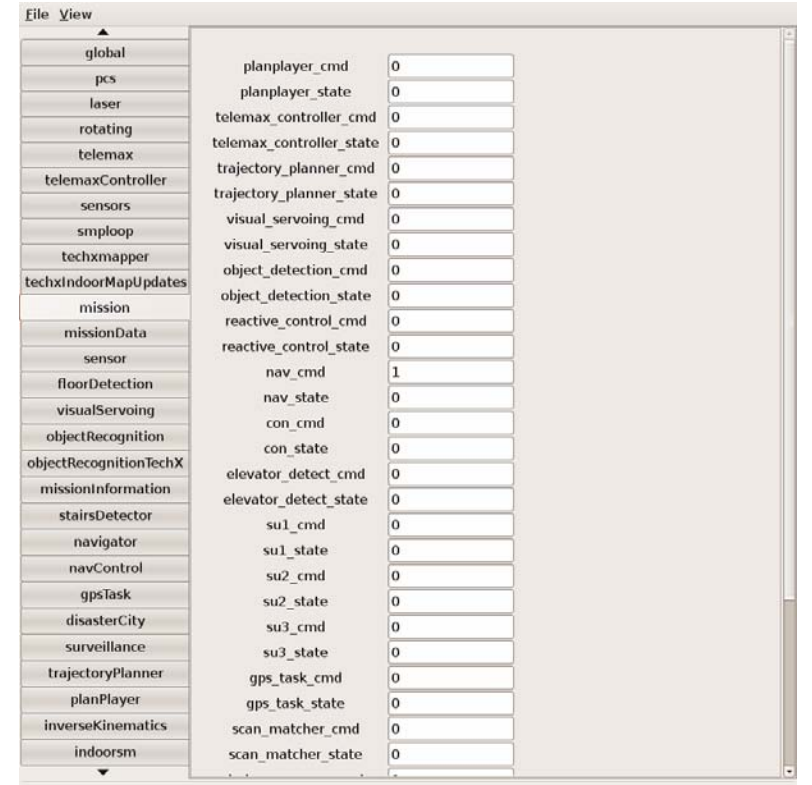

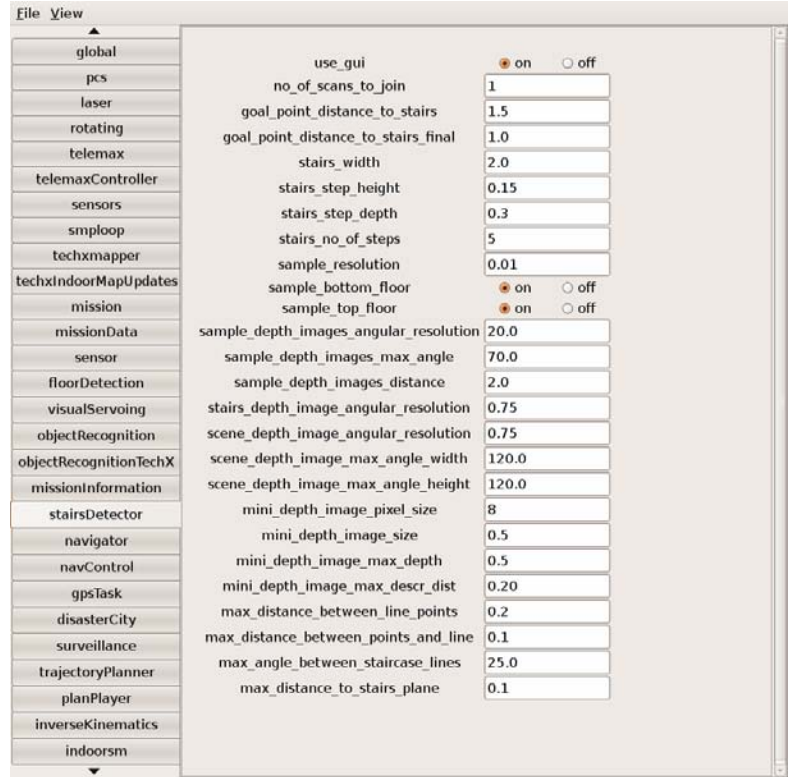

Interface for mission control: each module's action state can be set and the status read

Specific parameters of "stairsDetector"

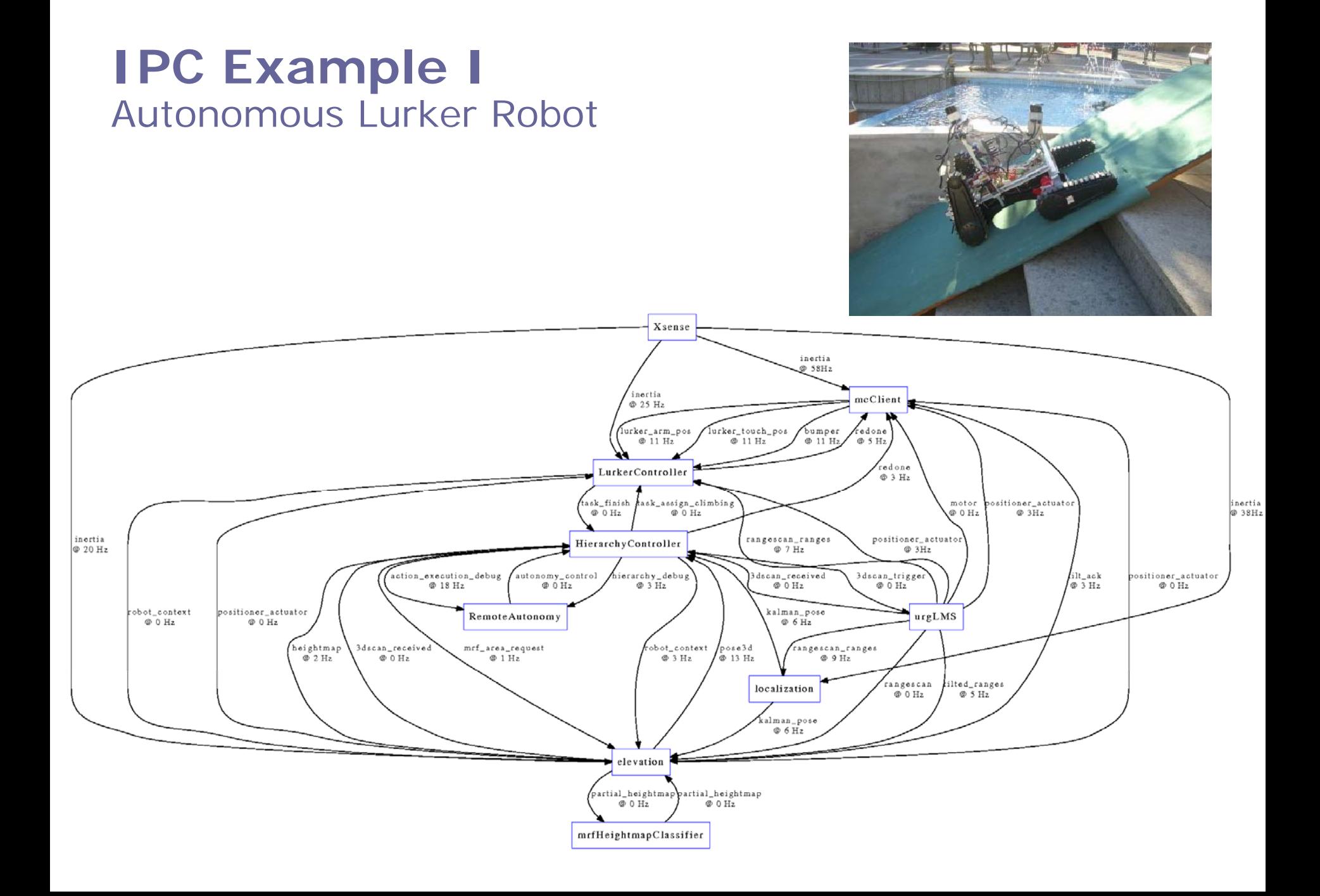

### **IPC Example I**  Lurker Communication Graph

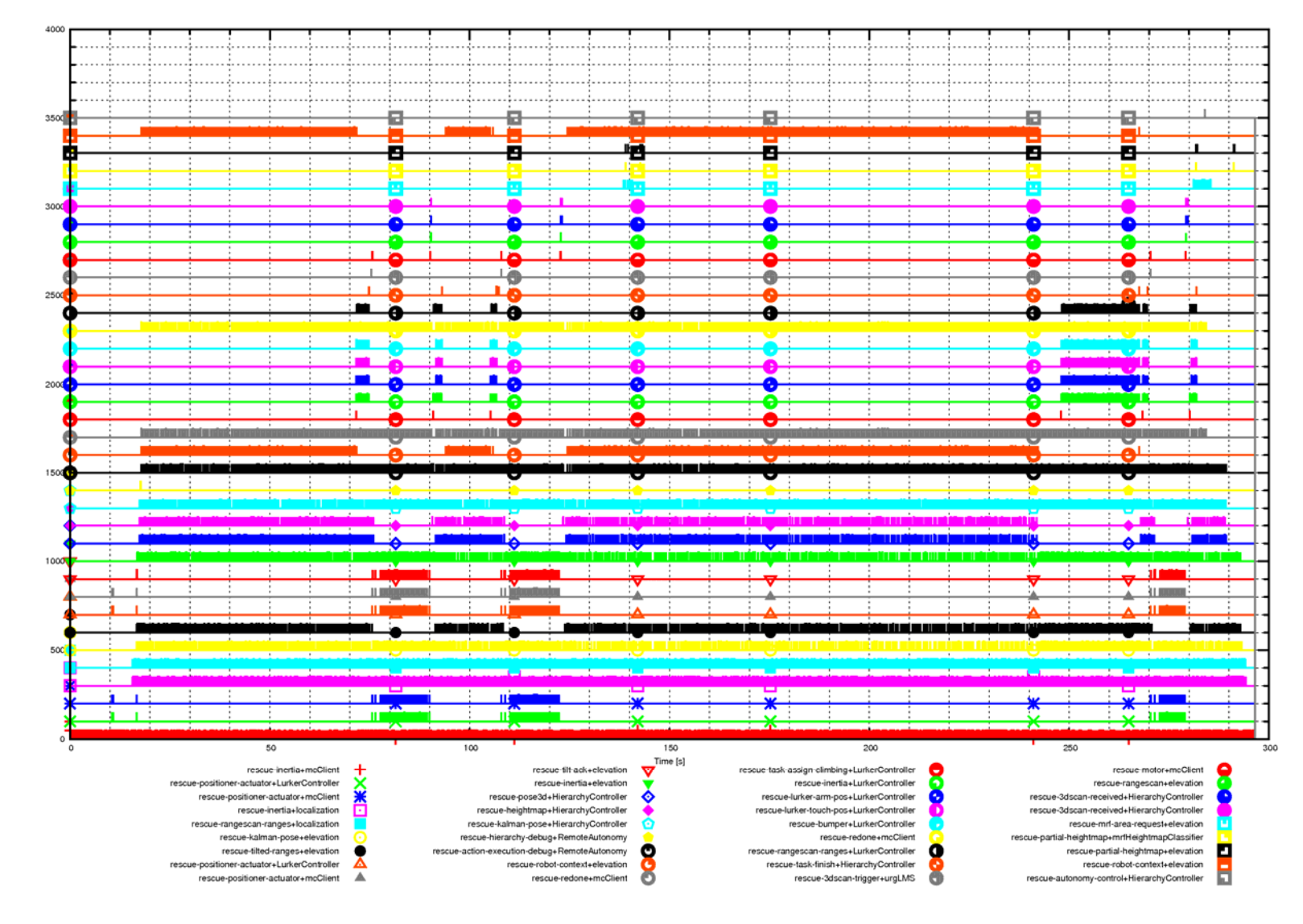

### **IPC Example I**  Video Lurker Exploration (IROS`07)

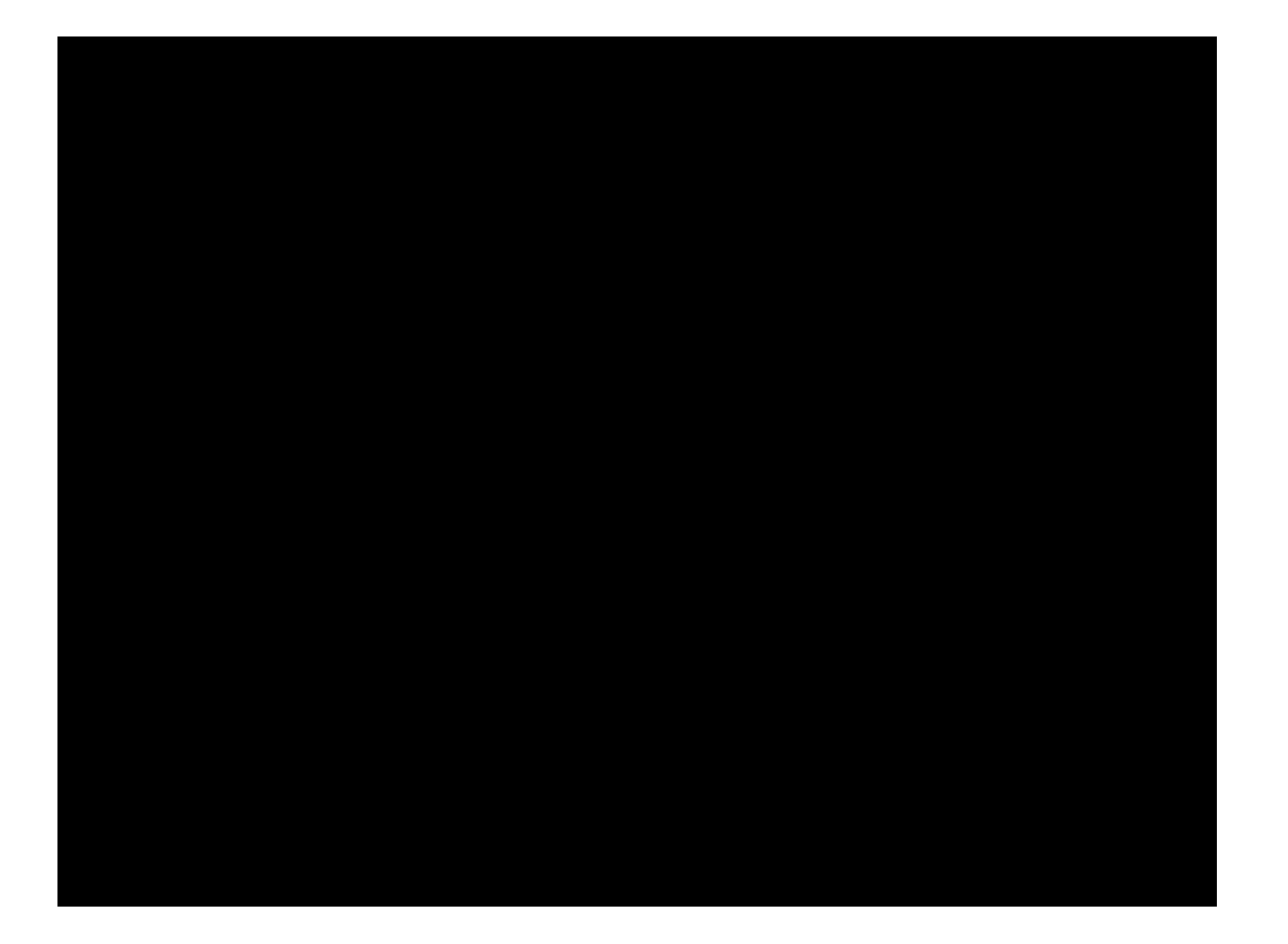

#### **IPC Example II**  Autonomous team of Zerg Robots

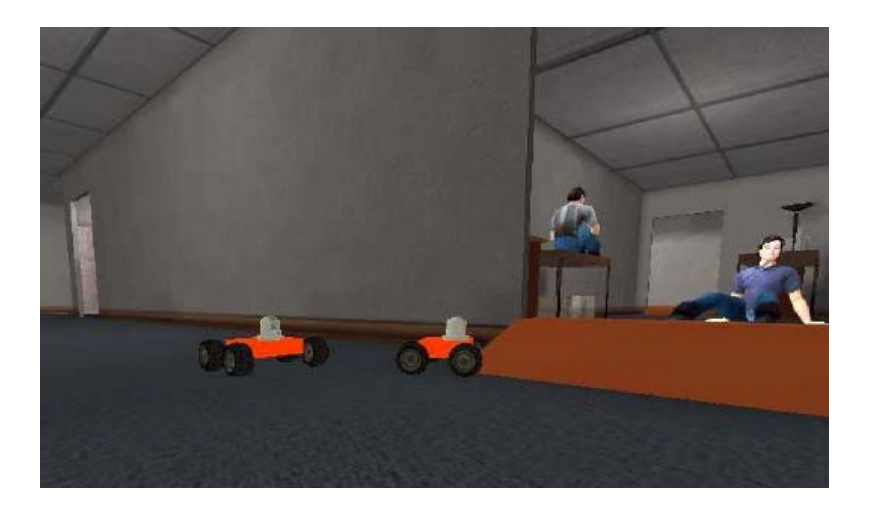

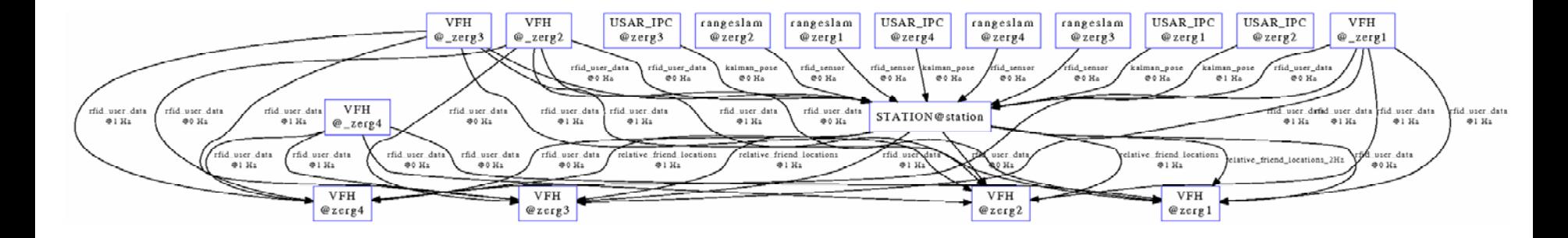

### **Summary**

- • ACLs provide standards for communication among selfish agents, e.g. within an open systems
- • Motivated from the theory of speech acts, communication is implemented in terms of actions
- The FIPA ACL can be considered as the de facto standard for agent communication
- •. IPC offers all necessary functionality within fully cooperative and distributed environments
- •Although IPC is very efficient

### **Literature**

- $\bullet$ M. Woolridge: **An Introduction to Multi-Agent-Systems**, Wiley, 2001, 294 pages
- $\bullet$ Searle, J.R., **Speech Acts** *Cambridge University Press*, 1969

• FIPA:

- –Website http://www.fipa.org
- Agent Interaction Protocols  $(Http://www.fipa.org/repository/ips.php3)$
- JADE
	- –Website http://sharon.cselt.it/projects/jade/
	- Tutorial:

http://www.iro.umontreal.ca/~vaucher/Agents/Jade/ JadePrimer.html

- IPC:
	- Website

http://www.cs.cmu.edu/afs/cs/project/TCA/www/ipc/ipc.html